<span id="page-0-0"></span>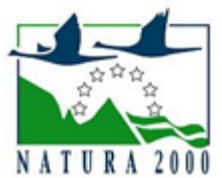

# NATURA 2000 - STANDARDOWY FORMULARZ DANYCH

dla obszarów specjalnej ochrony (OSO), proponowanych obszarów mających znaczenie dla Wspólnoty (pOZW), obszarów mających znaczenie dla Wspólnoty (OZW) oraz specjalnych obszarów ochrony (SOO)

OBSZAR PLH100028

NAZWA OBSZARU Polany Puszczy Bolimowskiej

## ZAWARTOŚĆ

- $\bullet$ [1. IDENTYFIKACJA OBSZARU](#page-0-1)
- [2. POŁOŻENIE OBSZARU](#page-1-0)
- **[3. INFORMACJE PRZYRODNICZE](#page-1-1)**
- [4. OPIS OBSZARU](#page-2-0)
- $\bullet$ [5. STATUS OCHRONY OBSZARU](#page-6-0)
- $\bullet$ [6. POWIĄZANIA OBSZARU](#page-6-1)
- [7. MAPA OBSZARU](#page-7-0)

### <span id="page-0-1"></span>1. IDENTYFIKACJA OBSZARU

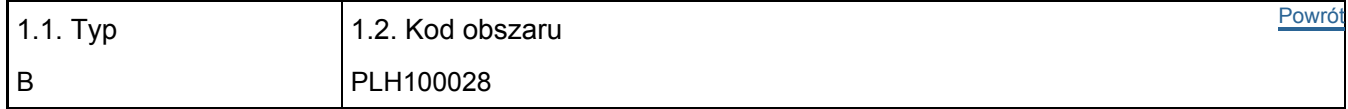

#### 1.3. Nazwa obszaru

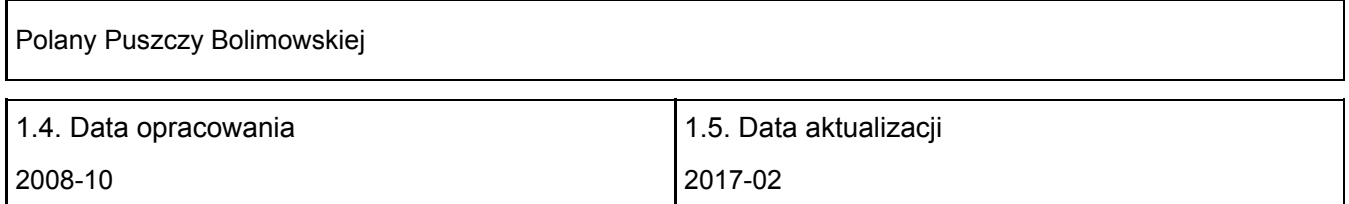

#### 1.6. Instytucja lub osoba przygotowująca wniosek:

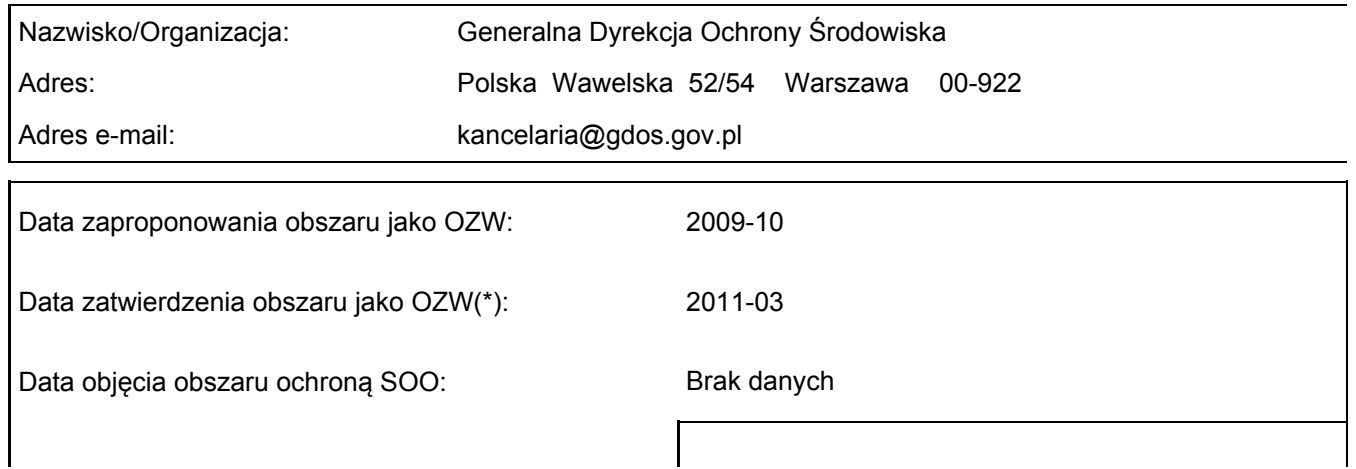

### <span id="page-1-0"></span>2. POŁOŻENIE OBSZARU

2.1. Położenie centralnego punktu [wartości dziesiętne stopni]:

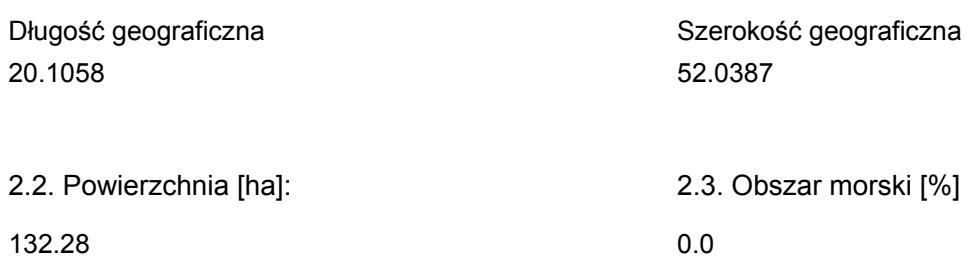

2.5. Kod i nazwa regionu administracyjnego

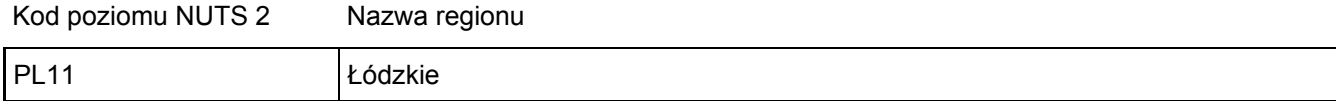

#### 2.6. Region biogeograficzny

Kontynentalny (100.0 %)

### <span id="page-1-1"></span>3. INFORMACJE PRZYRODNICZE

3.1. Typy siedlisk przyrodniczych występujących na terenie obszaru i ocena znaczenia obszaru dla tych siedlisk:

[Powrót](#page-0-0)

[Powrót](#page-0-0)

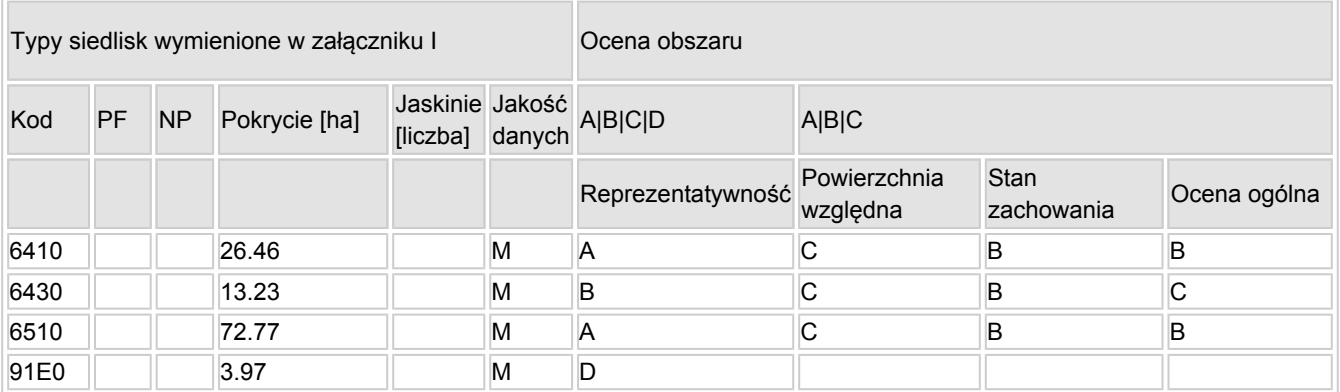

- PF: dla typów siedlisk, do których mogą odnosić się zarówno formy priorytetowe, jak i niepriorytetowe (6210, 7130, 9430) należy wpisać "x" w kolumnie PF celem wskazania formy priorytetowej.
- NP: jeśli dany typ siedliska nie istnieje już na danym terenie, należy wpisać "x" (opcjonalnie).
- Pokrycie: można wpisywać z dokładnością do wartości dziesiętnych.
- Jaskinie: w przypadku siedlisk typu 8310 i 8330 (jaskinie) należy podać liczbę jaskiń, jeśli nie są dostępne szacunkowe dane na temat powierzchni.
- Jakość danych: G = "wysoka" (np. na podstawie badań); M = "przeciętna" (np. na podstawie częściowych danych i ekstrapolacji);  $P = \text{miska}$ " (np. zgrubne dane szacunkowe).

3.2. Gatunki objęte art. 4 dyrektywy 2009I147IWE i gatunki wymienione w załączniku II do dyrektywy 92I43IEWG oraz ocena znaczenia obszaru dla tych gatunków

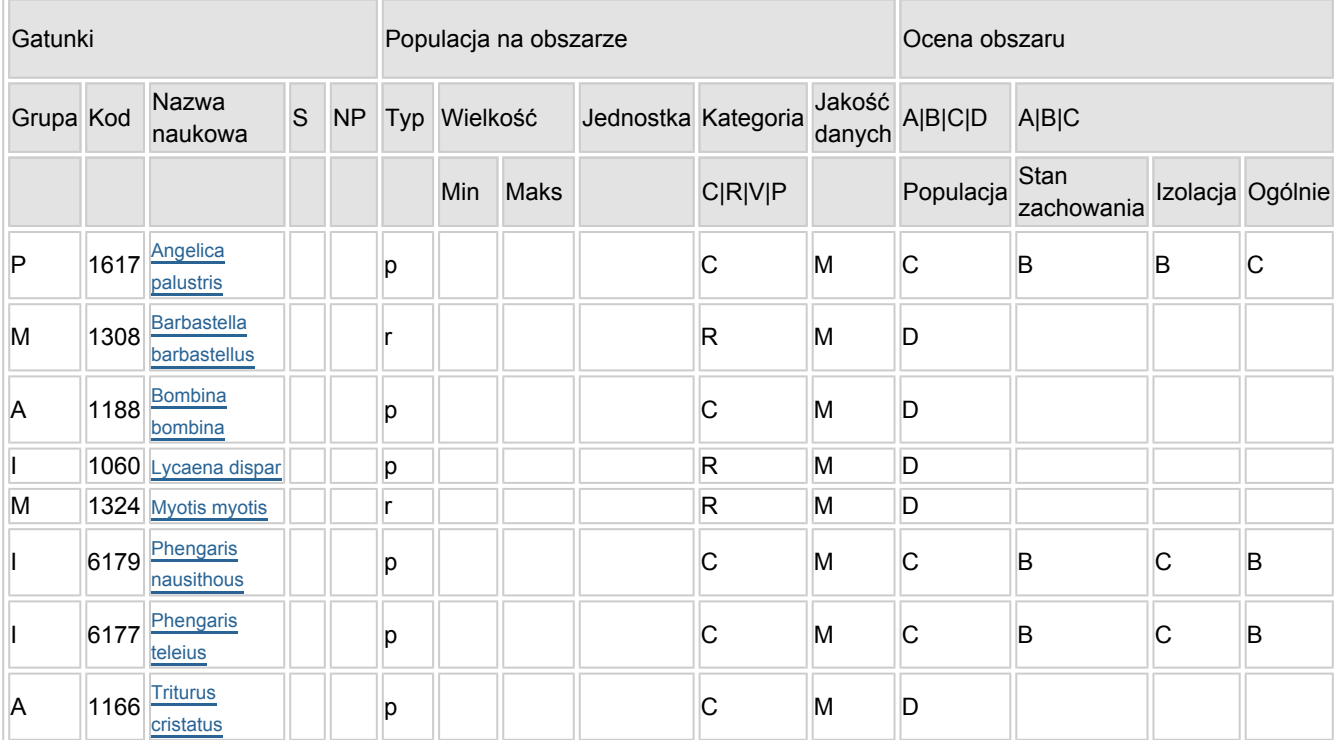

- Grupa:  $A =$  płazy,  $B =$  ptaki,  $F =$  ryby,  $I =$  bezkręgowce,  $M =$  ssaki,  $P =$  rośliny,  $R =$  gady.
- S: jeśli dane o gatunku są szczególnie chronione i nie mogą być udostępnione publicznie, należy wpisać  $\mathsf{t}_\mathsf{a}$ tak".
- NP: jeśli dany gatunek nie występuje już na danym terenie, należy wpisać "x" (opcjonalnie).
- $\bullet$  Typ: p = osiadłe, r = wydające potomstwo, c = przelotne, w = zimujące (w przypadku roślin i gatunków niemigrujących należy użyć terminu "osiadłe").
- $\bullet$  Jednostka: i = osobniki pojedyncze, p = pary lub inne jednostki według standardowego wykazu jednostek i kodów zgodnego ze sprawozdawczością na podstawie art. 12 i 17 (zob. [portal referencyjny](http://bd.eionet.europa.eu/activities/Natura_2000/reference_portal)).
- Kategorie liczebności (kategoria): C = powszechne, R = rzadkie, V = bardzo rzadkie, P = obecne wypełnić, jeżeli brak jest danych (DD), lub jako uzupełnienie informacji o wielkości populacji.
- Jakość danych: G = "wysoka" (np. na podstawie badań); M = "przeciętna" (np. na podstawie częściowych danych i ekstrapolacji); P = "niska" (np. zgrubne dane szacunkowe); DD = brak danych (kategorię tę należy stosować wyłącznie, jeśli nie da się dokonać nawet zgrubnej oceny wielkości populacji - w takiej sytuacji można pozostawić puste pole dotyczące wielkości populacji, jednak pole "Kategorie liczebności" musi być wypełnione).

### <span id="page-2-0"></span>4. OPIS OBSZARU

#### 4.1. Ogólna charakterystyka obszaru

Klasa siedliska przyrodniczego Pokrycie pokrycie pokrycie pokrycie pokrycie pokrycie pokrycie pokrycie pokrycie [%] N16 27.1 N17 29 | 1.29 N19 30.64

[Powrót](#page-0-0)

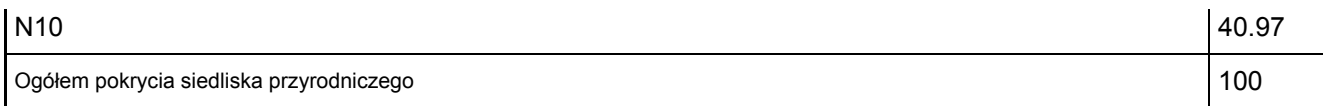

Dodatkowa charakterystyka obszaru:

Obszar składa się z czterech, starych, śródleśnych polan, z których dwie najcenniejsze mają pochodzenie autogeniczne (Strożyska, Siwica), a dwie - antropogeniczne (Olszówka, Bielawy). Zaproponowane do objęcia ochroną polany to ostatnie refugia półnaturalnych łąk ze związków Molinion i Arrhenatherion tak starych, że odznaczają się stabilnością pozwalającą im trwać mimo permanentnego niedoboru wód gruntowych i wieloletniego braku użytkowania. Na wszystkich polanach zaznacza się sukcesyjna presja zbiorowisk zaroślowych i leśnych. Jest to spowodowane obniżeniem poziomu wód gruntowych i wieloletnim brakiem tradycyjnego, kośnego użytkowania. Właściwa polanom śródleśnym przyroda najlepiej zachowała się na polanach autogenicznych (Siwica, Strożyska). Przyczyny tego stanu rzeczy to:

- wyższa odporność polan autogenicznych na procesy sukcesyjne,

- zabiegi ochrony czynnej (póśne koszenie, podniesienie poziomu wód gruntowych) wykonywane w rezerwacie "Polana Siwica" przez zarządcę - Nadleśnictwo Skierniewice

- koszenie części polany Strożyska przez prywatnych właścicieli gruntów.

Bardzo istotnym aspektem ochrony charakteryzowanego obszaru jest fakt, iż położone wśród lasów Puszczy Bolimowskiej polany, chronione w granicach Bolimowskiego Parku Krajobrazowego, są poddawane stosunkowo znikomej antropopresji; fakt ten sprzyja zachowaniu bogatej różnorodności biologicznej polan oraz może dodatkowo wzmocnić efekt ochrony czynnej.

#### 4.2. Jakość i znaczenie

Stosunkowo dobrze zachowane ekosystemy łąkowe i ziołoroślowe, ustabilizowane wielowiekowym użytkowaniem łąkarskim terenu. Na uwagę zasługują tu, zanikające w szybkim tempie w całej Europie, łąki trzęślicowe, z zestawem gatunków charakterystycznych: kosaćca syberyjskiego, goryczki wąskolistnej i goździka pysznego.

Na dwóch polanach (Siwica, Strożyska) stwierdzono występowanie unikalnego w regionie Polski środkowej staroduba łąkowego - gatunku z zał. II Dyrektywy Siedliskowej (na polanie Strożyska znajdują się jedne z ostatnich w rejonie Puszczy Bolimowskiej stanowiska kosaćca syberyjskiego i goryczki wąskolistnej). Funkcjonujące tu populacje modraszków: alkona (na polanie Strożyska, dzięki występowaniu tu goryczki wąskolistnej), telejusa Maculinea teleius (= Phengaris teleius) i nausitousa Maculinea nausithous (= Phengaris nausithous) (na polanach Strożyska i Siwica, dzięki występowaniu krwiściąga lekarskiego) są silne, liczne i niepowtarzalne w skali Polski środkowej. Stabilna jest również populacja czerwończyka nieparka. Towarzyszy im szereg innych cennych i ginących owadów, również tych zapisanych w Polskiej Czerwonej Księdze Zwierząt i na Polskiej Czerwonej Liście Zwierząt, m.in. smukwa kosmata (gatunek z Polskiej Czerwonej Księgi Zwierząt). Ciekawostką związaną z przyrodą nieożywioną charakteryzowanego obszaru jest obecność w północnej części polany Bielawy, na powierzchni gleby, różnej wielkości brył rudy darniowej.

#### 4.3. Zagrożenia, presje i działania mające wpływ na obszar

Najważniejsze oddziaływania i działalność mające duży wpływ na obszar

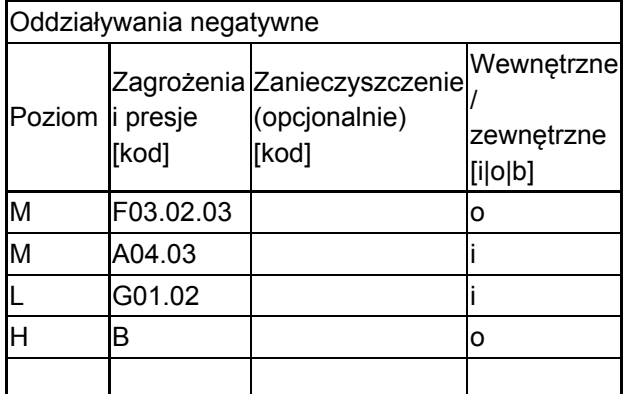

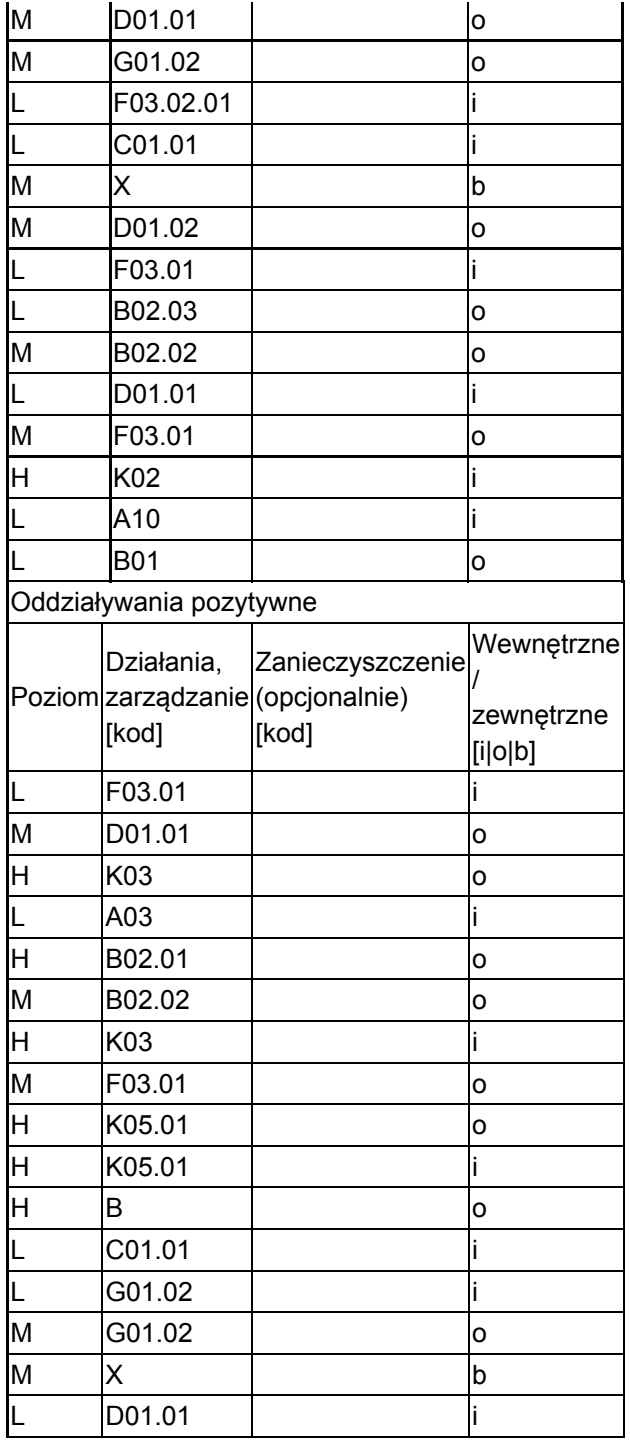

Poziom: H = wysoki, M = sredni, L = niski.

Zanieczyszczenie: N = stosowanie azotu, P = stosowanie fosforu/fosforanów, A = stosowanie kwasów/zakwaszanie, T = toksyczne chemikalia nieorganiczne,

O = toksyczne chemikalia organiczne, X = zanieczyszczenia mieszane.

i = wewnętrzne, o = zewnętrzne, b = jednoczesne.

4.4. Własność (opcjonalnie)

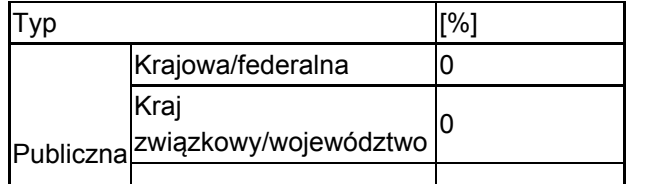

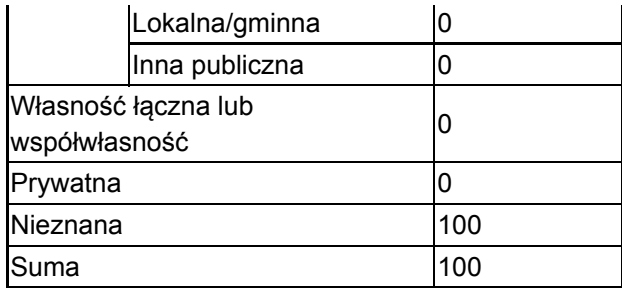

#### 4.5. Dokumentacja (opcjonalnie)

Czyżewska K. i in. 1999. Roślinność Bolimowskiego Parku Karjobrazowego. Monographiae botanicae 85, Łódź.

Falkowski, M., Falkowska, K., Niewczas, E. 2006 Operat Ochrony szaty roślinnej. Plan Ochrony Bolimowskiego Parku Krajobrazowego. NFOŚ, Warszawa 3-169

Gajęcka, K. 2004 Chiropterofauna Bolimowskiego Parku Krajobrazowego Praca magisterska, Kat. Dyd. Biol. i Bad. Różn. Biol., UŁ, Łódź

Hejduk J. 1999 Kręgowce lądowe Polany Siwica. Zoologiczna ścieżka dydaktyczna Skierniewice, ss. 50 + plansze barwne

Jakubowska-Gabara J. i in. 1996. Plan Ochrony Bolimowskiego Parku Karjobrazowego. Faza II.Środowisko biotyczne. Szata roślinna. Towarzystwo Urbanistów Polskich-Zarząd Główny, Warszawa.

Jakubowska-Gabara J., Markowski J. 2002. Bolimowski Park Krajobrazowy.Monografia przyrodnicza. Regionalne Centrum Edukacji Ekologicznej, Łódź.

Jakubowska-Gabara, J., Kucharski, L., Warcholińska, A. 2003 Vascular plants, bryophytes, lichens and lichenicolous fungi in the Bolimów Landscape Park Monographiae Botanicae, vol.92, 2003, Łódź

Klimaszewski, K., Mazurkiewicz, A., Cygan, J.P. 2006 Operat ochrony zwierząt. Plan Ochrony Bolimowskiego Parku Krajobrazowego NFOŚ, Warszawa 1-76

Kowalczyk J.K., Kurzac T. 2007a Chronione, zagrożone i rzadkie gatunki owadów w rezerwacie Polana Siwica w Bolimowski Parku Krajobrazowym Chrońmy Przyr. Ojcz. 63(4) 60-69

Kucharski L. 1995 Rezerwat łąkowo-torfowiskowy "Polana Siwica" Dokumentacja projektowa. Katedra Botaniki UŁ, ss: 19

Kucharski, L., Pisarek, W. 1998 Polany Puszczy Bolimowskiej Dyrekcja Bolimowskiego Parku Krajobrazowego, Skierniewice 1-38

Kucharski, L., Pisarek, W. 1999 Roślinność łąk Bolimowskiego Parku Krajobrazowego Roślinność Bolimowskiego Parku Krajobrazowego. Monogr. Bot. 85 139 - 176

Kurowski J. K. (red.). 2002. Parki krajobrazowe Polski Środkowej. Katedra Geobot. i Ekol. Roś. UŁ, Łódz.

Markowski J. i in. 1996. Plan Ochrony Bolimowskiego Parku Karjobrazowego. Faza II.Środowisko biotyczne.Gospodarka łowiecka. Towarzystwo Urbanistów Polskich-Zarząd Główny, Warszawa.

Olaczek, R. 1999 Puszcza Bolimowska - przeszłość i przyszłość Roślinność Bolimowskiego Parku Krajobrazowego. Monogr. Bot., Łódż 5-25

Olaczek, R., Pisarek, W. 1987 Projekt rezerwatu łąkowo - torfowiskowego "Polany Puszczy Bolimowskiej" Wojewódzki Konserwator Przyrody w Skierniewicach. Maszynopis 2-15

Pisarek W. 1989. Flora polan Puszczy Bolimowskiej i jej aspekt sozologiczny. Fragm. Flor. Geobot. 34(1-2): 81-100.

Pisarek, W. 1984 Szata roślinna polan Puszczy Bolimowskiej Maszynopis pracy magisterskiej, Katedra Botaniki UŁ. Łódź 1-57

Rąkowski G. i in. 2004. Parki Krajobrazowe w Polsce. Instytut Ochrony Środowiska, Warszawa.

Traut-Seliga, A. 2006 Problemy zachowania ekosystemów łąkowych metodą czynnej ochrony Rozpr. dokt. Kat. Ochrony Przyrody, UŁ, Łódź 3-251

Traut-Seliga, A., Kowalczyk, J.K., Kurzac, T., Hejduk, J., Seliga, A. 2007 Studium botaniczno-faunistyczne dla rezerwatu przyrody "Polana Siwica" Wojewódzki Konserwator Przyrody w Łodzi 3-109

### <span id="page-6-0"></span>5. STATUS OCHRONY OBSZARU (OPCJONALNIE)

5.1. Istniejące formy ochrony na poziomie krajowym i regionalnym:

[Powrót](#page-0-0)

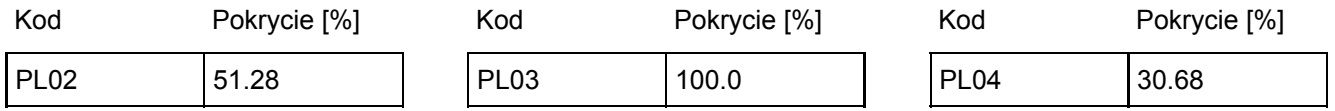

5.2. Powiązanie opisanego obszaru z innymi formami ochrony:

na poziomie krajowym lub regionalnym:

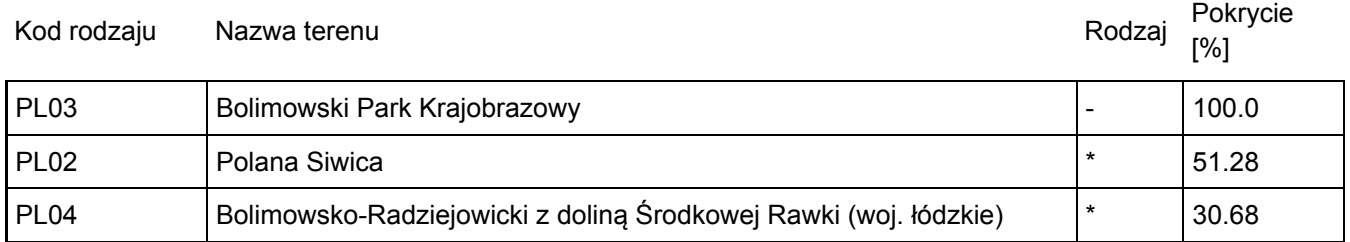

### <span id="page-6-1"></span>6. ZARZĄDZANIE OBSZAREM

#### 6.1. Organ lub organy odpowiedzialne za zarządzanie obszarem:

[Powrót](#page-0-0)

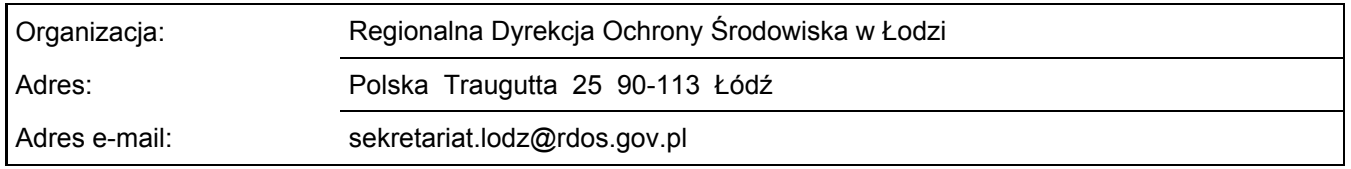

6.2. Plan(-y) zarządzania:

Aktualny plan zarządzania istnieje:

 $\overline{\mathsf{x}}$ 

Nie

### <span id="page-7-0"></span>7. MAPA OBSZARU

[Powrót](#page-0-0)

Nr ID INSPIRE: | PL.ZIPOP.1393.N2K.PLH100028

Mapa załączona jako plik PDF w formacie elektronicznym (opcjonalnie)

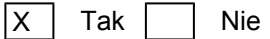

Odniesienie lub odniesienia do oryginalnej mapy wykorzystanej przy digitalizacji granic elektronicznych (opcjonalnie)